Badan Pengelolaan Keuangan Dan Pendapatan Daerah

Jalan Ngurah Rai No. 2 Singaraja Bali 81112 03623301977 [www.bpkpdbuleleng](http://www.bpkpdbulelengkab.go.id)kab.go.id

Pemerintah Kab. Buleleng / Badan Pengelolaan Keuanga

## Pelayanan Pajak Daerah Daerah

No. SK : 900/0043.38/lll/2023

## **Persyaratan**

- 1. Mengisi Surat Permohonan Pembatalan SPPT/SKPD/STPD PBB-P2 2. Fo lembar) 3. Asli SPPT/SKPD/STPD tahun bersangkutan 4. Tanda Bukti P sebelumnya (khusus penghapusan) 5. Surat Keterangan Lurah/Kepala D Surat Pengantar dari Lurah/Kepala Desa untuk pengajuan kolektif
- 2. Mengisi Surat Permohonan Pembatalan SPPT/SKPD/STPD PBB-P2 2. Fo lembar) 3. Asli SPPT/SKPD/STPD tahun bersangkutan 4. Tanda Bukti P sebelumnya (khusus penghapusan) 5. Surat Keterangan Lurah/Kepala D Surat Pengantar dari Lurah/Kepala Desa untuk pengajuan kolektif

Sistem, Mekanisme dan Prosedur

Badan Pengelolaan Keuangan Dan Pendapatan Daerah

Jalan Ngurah Rai No. 2 Singaraja Bali 81112 03623301977

[www.bpkpdbuleleng](http://www.bpkpdbulelengkab.go.id)kab.go.id

Pemerintah Kab. Buleleng / Badan Pengelolaan Keuanga Daerah

Image not found or type

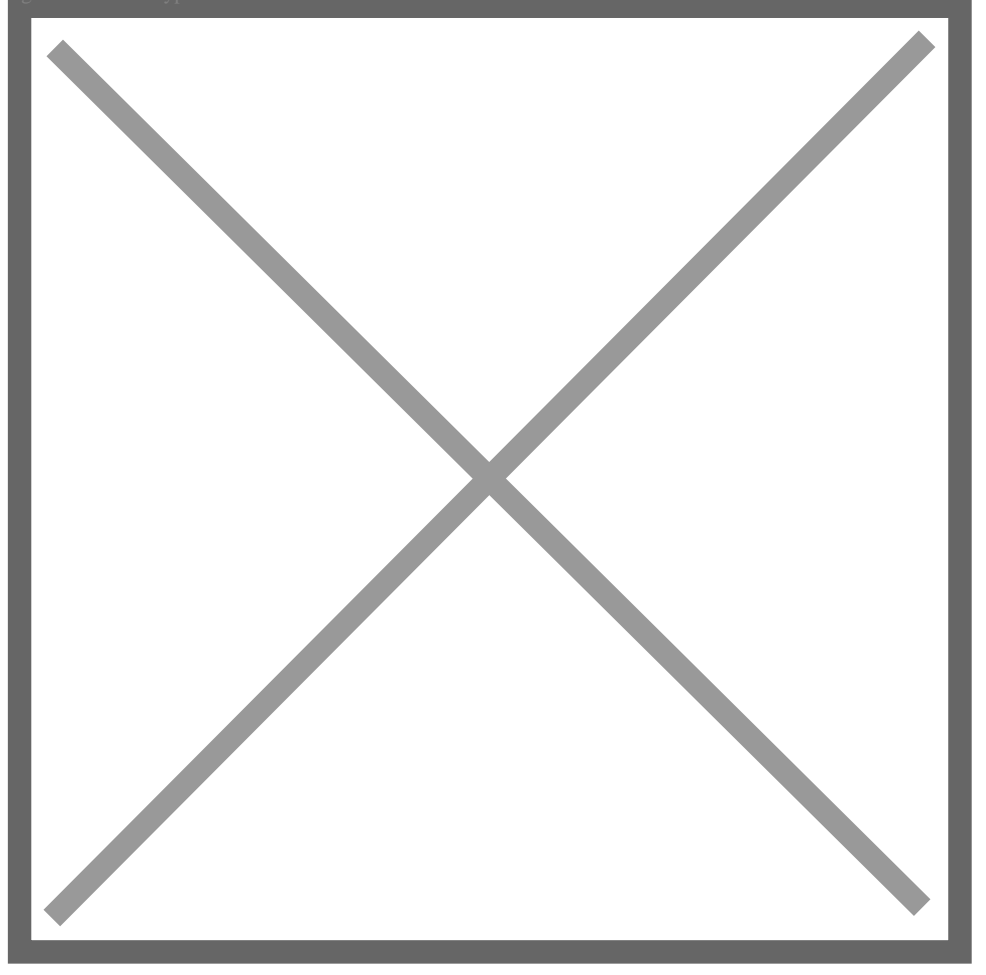

1.Memverifikasi lokasi pada peta blok (Petugas Verifikasi Gambar) Meng Melalui aplikasi Pan-g denbukit yaitu layanan pajak digital yang dapat playstore atau website: https:pangdenbukit.citigov.i d/signin OffLine : membawa dokumen sesuai syarat layanan Mengajukan permohonan Onli denbukit yaitu layanan pajak digital yang dapat diakses melalui downlo https:pangdenbukit.citigov.i d/signin OffLine : Datang ke Loket Pelayan syarat layanan Memverifikasi kebenaran pengisian SPOP & LPOP (Kasu PAD) Memverifikasi kebenaran pengisian SPOP & LPOP (Kasubbid Pela Memverifikasi kebenaran pengisian SPOP & LPOP (Kasubbid Pelayanan Memverifikasi kebenaran pengisian SPOP & LPOP (Kasubbid Pelayanan Memverifikasi kebenaran pengisian SPOP & LPOP (Kasubbid Pelayanan Kartu NOP kemudian menyerahkan SK NJOP kepada Wajib Pajak Online Loket (Petugas Pelayanan)

Badan Pengelolaan Keuangan Dan Pendapatan Daerah

Jalan Ngurah Rai No. 2 Singaraja Bali 81112 03623301977

[www.bpkpdbuleleng](http://www.bpkpdbulelengkab.go.id)kab.go.id

Pemerintah Kab. Buleleng / Badan Pengelolaan Keuanga

Daerah

Waktu Penyelesaian

10 Hari

Biaya / Tarif

Tidak dipungut biaya

Produk Pelayanan

## 1.PEMBATALAN/PENGHAPUSAN PAAJAK DAERAH

Pengaduan Layanan

https://api.whatsapp.com/send?phone=6281361000046&text=Yan Starpa